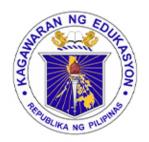

### Department of Education REGION 1

#### SCHOOLS DIVISION OFFICE DAGUPAN CITY

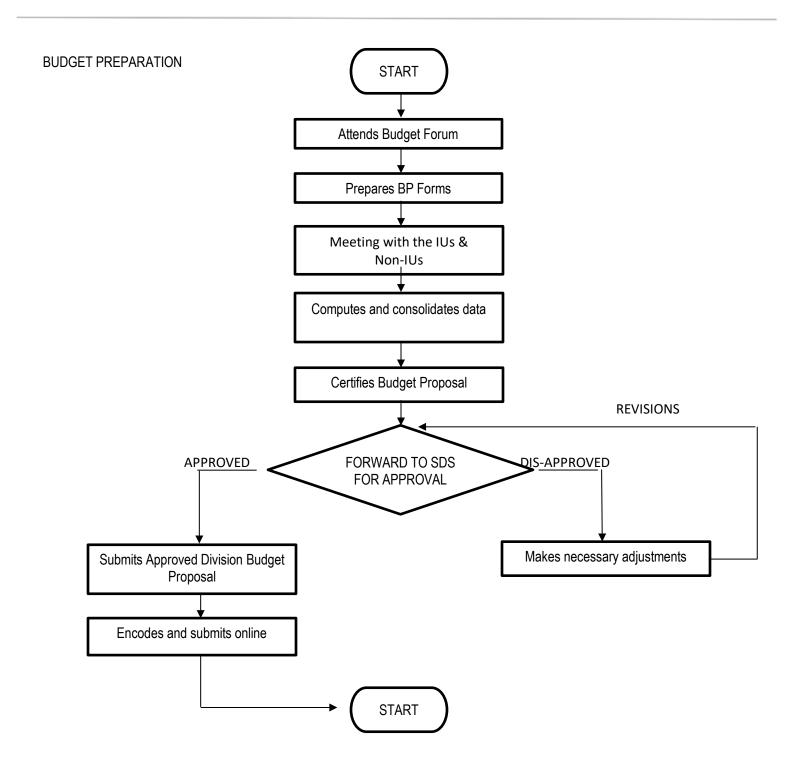

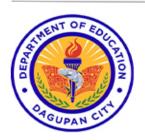

Address: Burgos St., Poblacion Oeste, Dagupan City

Telephone No: (075) 615-2645 | 615-2649

Website: depeddagupan.com email: dagupan.city@deped.gov.ph

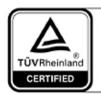

Management System ISO 9001:2015

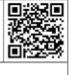

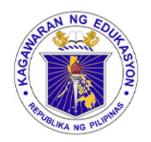

#### SCHOOLS DIVISION OFFICE DAGUPAN CITY

#### **BUDGET EXECUTION**

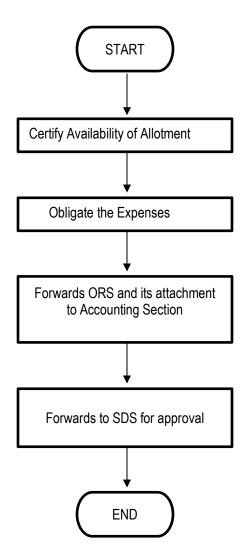

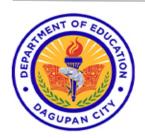

Address: Burgos St., Poblacion Oeste, Dagupan City

Telephone No: (075) 615-2645 | 615-2649

Website: depeddagupan.com email: dagupan.city@deped.gov.ph

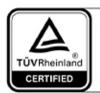

Management System ISO 9001:2015

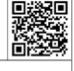

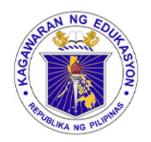

# Republic of the Philippines Department of Education REGION I SCHOOLS DIVISION OFFICE DAGUPAN CITY

RECIEPT OF OBLIGATION AUTHORITIES

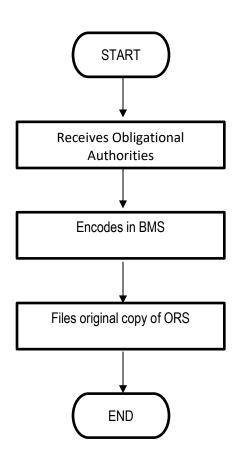

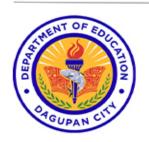

Address: Burgos St., Poblacion Oeste, Dagupan City

Telephone No: (075) 615-2645 | 615-2649

Website: depeddagupan.com email: dagupan.city@deped.gov.ph

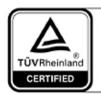

Management System ISO 9001:2015

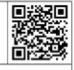

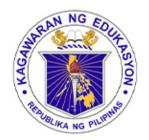

#### SCHOOLS DIVISION OFFICE DAGUPAN CITY

#### **REALIGNMENT OF FUNDS**

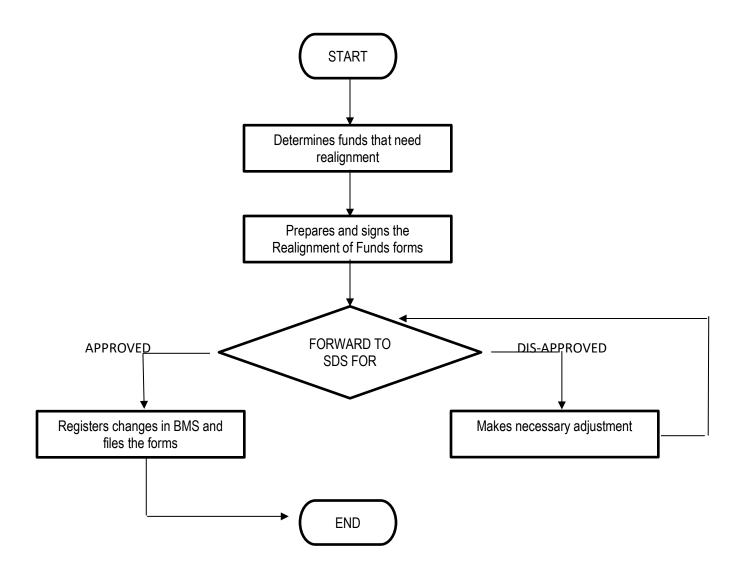

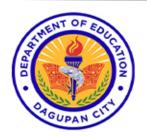

Address: Burgos St., Poblacion Oeste, Dagupan City

Telephone No: (075) 615-2645 | 615-2649

Website: depeddagupan.com email: dagupan.city@deped.gov.ph

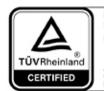

Management System ISO 9001:2015

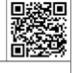

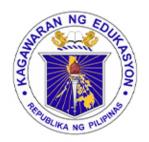

### Department of Education REGION 1

#### SCHOOLS DIVISION OFFICE DAGUPAN CITY

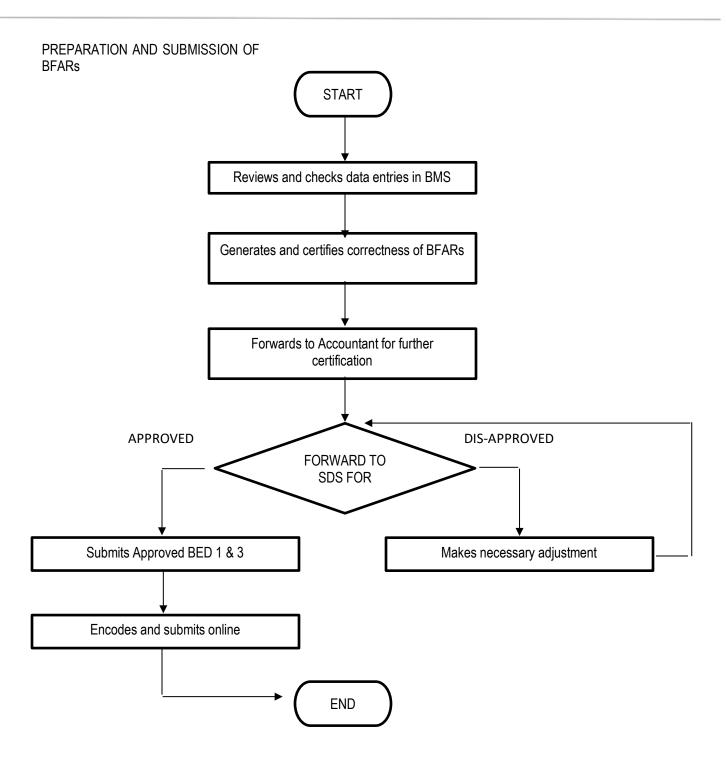

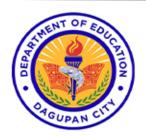

Address: Burgos St., Poblacion Oeste, Dagupan City

Telephone No: (075) 615-2645 | 615-2649

Website: depeddagupan.com email: dagupan.city@deped.gov.ph

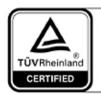

Management System ISO 9001:2015

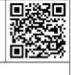

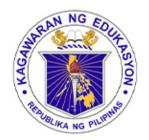

#### SCHOOLS DIVISION OFFICE DAGUPAN CITY

#### **FINANCE ACCOUNTING**

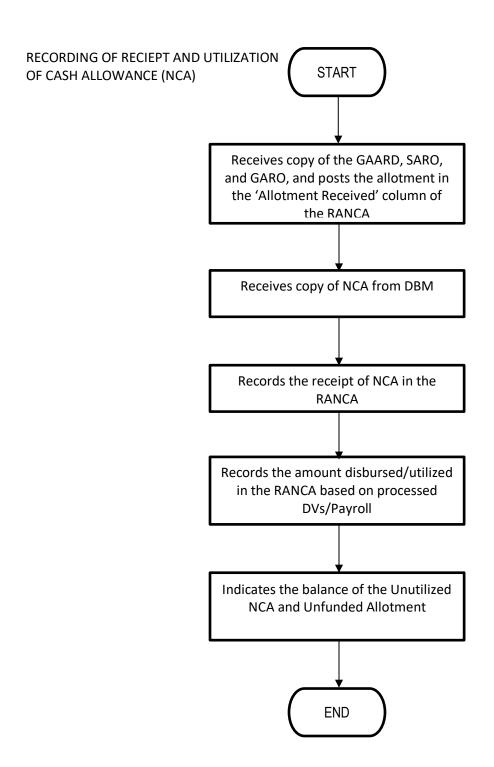

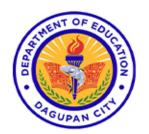

Address: Burgos St., Poblacion Oeste, Dagupan City

Telephone No: (075) 615-2645 | 615-2649

Website: depeddagupan.com email: dagupan.city@deped.gov.ph

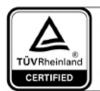

Management System ISO 9001:2015

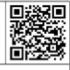

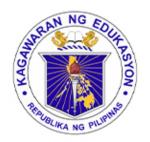

#### SCHOOLS DIVISION OFFICE DAGUPAN CITY

#### **FINANCE ACCOUNTING**

#### **DISBURSEMENT OF CHECKS**

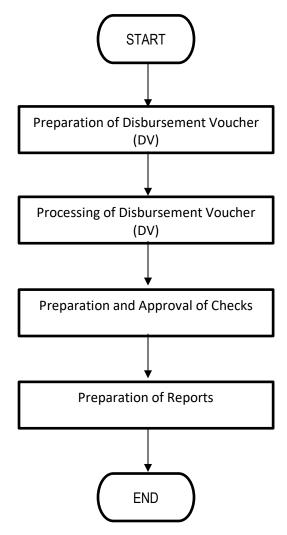

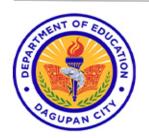

Address: Burgos St., Poblacion Oeste, Dagupan City

Telephone No: (075) 615-2645 | 615-2649

Website: depeddagupan.com email: dagupan.city@deped.gov.ph

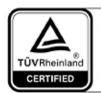

Management System ISO 9001:2015

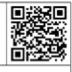

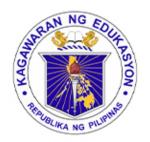

#### SCHOOLS DIVISION OFFICE DAGUPAN CITY

#### **FINANCE ACCOUNTING**

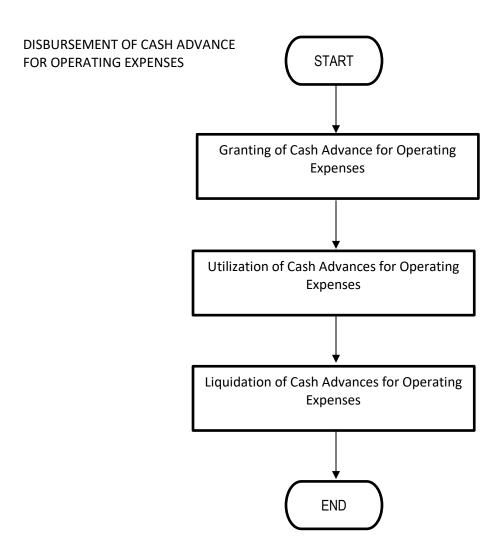

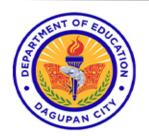

Address: Burgos St., Poblacion Oeste, Dagupan City

Telephone No: (075) 615-2645 | 615-2649

Website: depeddagupan.com email: dagupan.city@deped.gov.ph

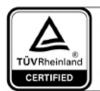

Management System ISO 9001:2015

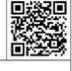

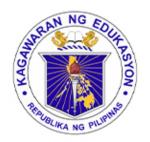

# Republic of the Philippines Department of Education REGION I SCHOOLS DIVISION OFFICE DAGUPAN CITY

#### **FINANCE ACCOUNTING**

DISBURSEMENT OF ADVANCES TO OFFICERS AND EMPLOYEES

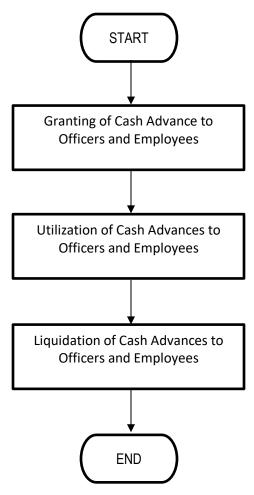

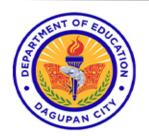

Address: Burgos St., Poblacion Oeste, Dagupan City

Telephone No: (075) 615-2645 | 615-2649

Website: depeddagupan.com email: dagupan.city@deped.gov.ph

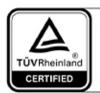

Management System ISO 9001:2015

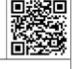

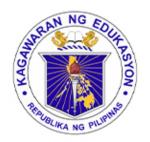

#### SCHOOLS DIVISION OFFICE DAGUPAN CITY

#### FINANCE ACCOUNTING

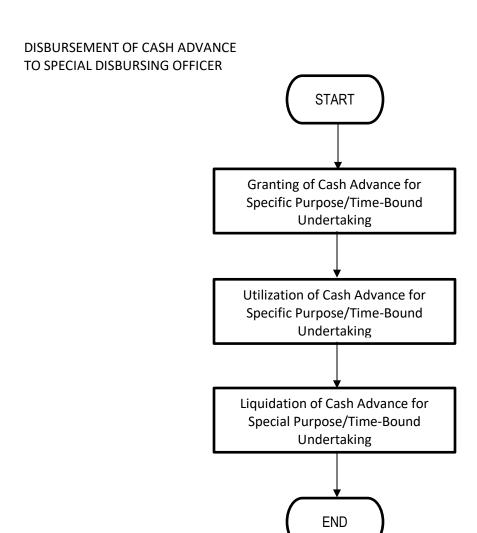

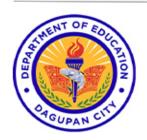

Address: Burgos St., Poblacion Oeste, Dagupan City

Telephone No: (075) 615-2645 | 615-2649

Website: depeddagupan.com email: dagupan.city@deped.gov.ph

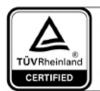

Management System ISO 9001:2015

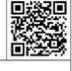

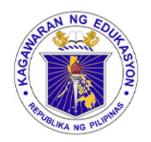

### Department of Education

#### SCHOOLS DIVISION OFFICE DAGUPAN CITY

#### FINANCE ACCOUNTING

#### **DISBURSMENTS THROUGH LDDAP-ADA**

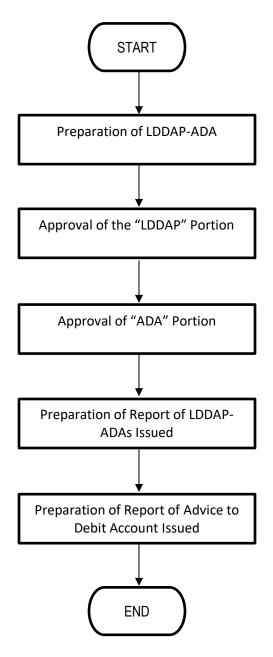

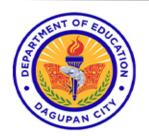

Address: Burgos St., Poblacion Oeste, Dagupan City

Telephone No: (075) 615-2645 | 615-2649

Website: depeddagupan.com email: dagupan.city@deped.gov.ph

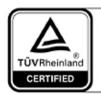

Management System ISO 9001:2015

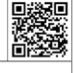

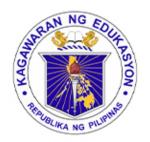

### Department of Education REGION 1

#### SCHOOLS DIVISION OFFICE DAGUPAN CITY

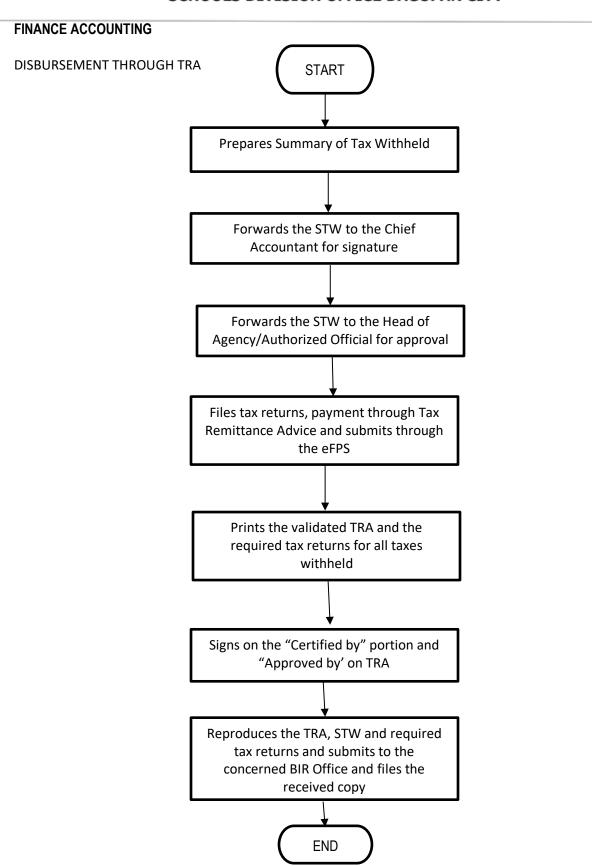

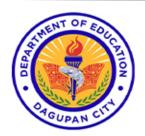

Address: Burgos St., Poblacion Oeste, Dagupan City

Telephone No: (075) 615-2645 | 615-2649

Website: depeddagupan.com email: dagupan.city@deped.gov.ph

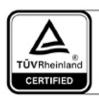

Management System ISO 9001:2015

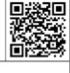

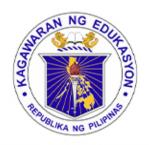

#### SCHOOLS DIVISION OFFICE DAGUPAN CITY

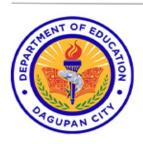

Address: Burgos St., Poblacion Oeste, Dagupan City

Telephone No: (075) 615-2645 | 615-2649

Website: depeddagupan.com email: dagupan.city@deped.gov.ph

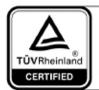

Management System ISO 9001:2015

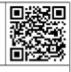